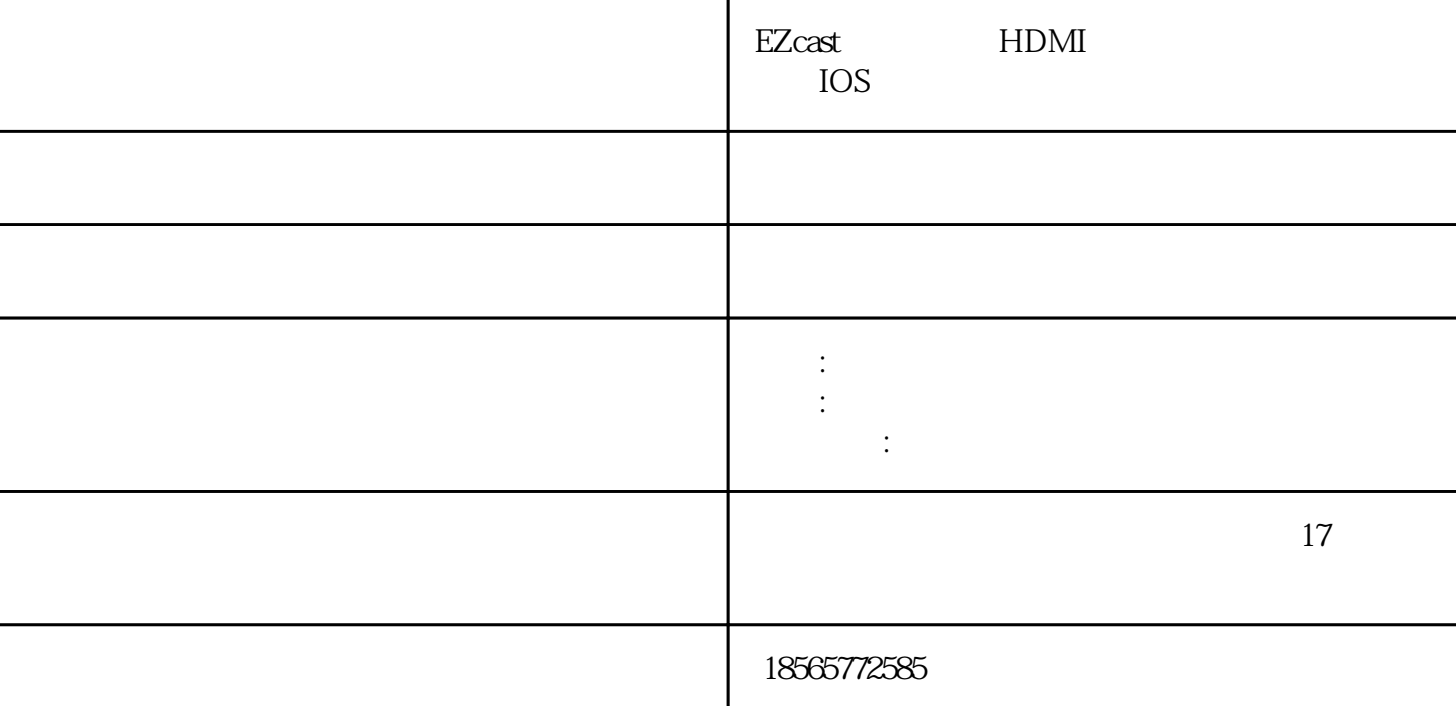

 $iphone/pad/$  /  $htc/$  / /

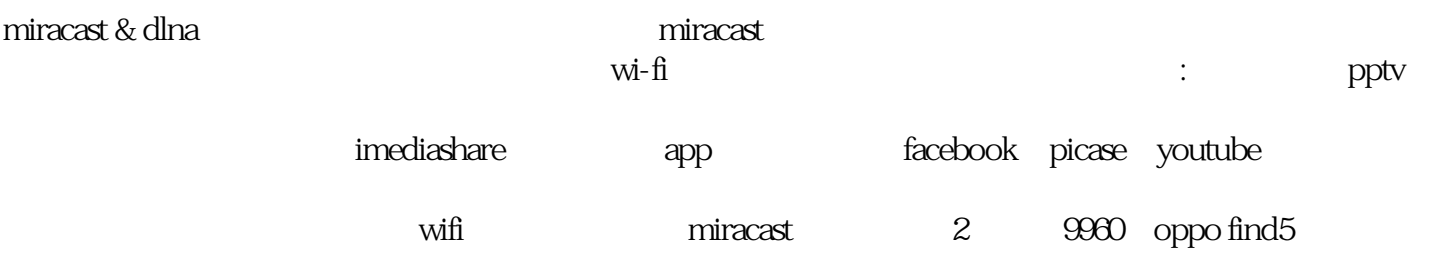

hdmi $\qquad\qquad\diagup$ 

 $h$ dmi $h$ dmi

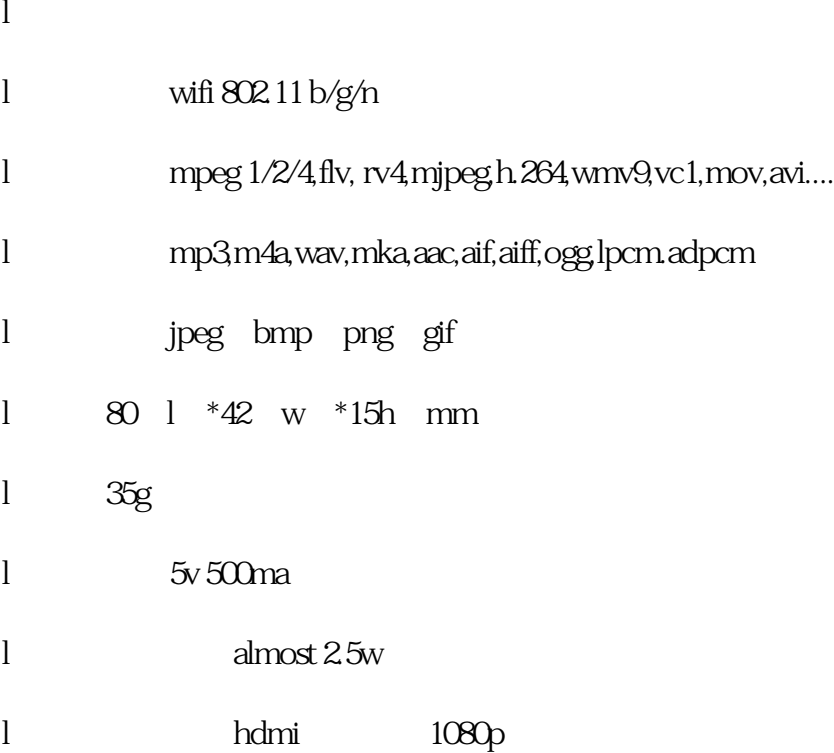

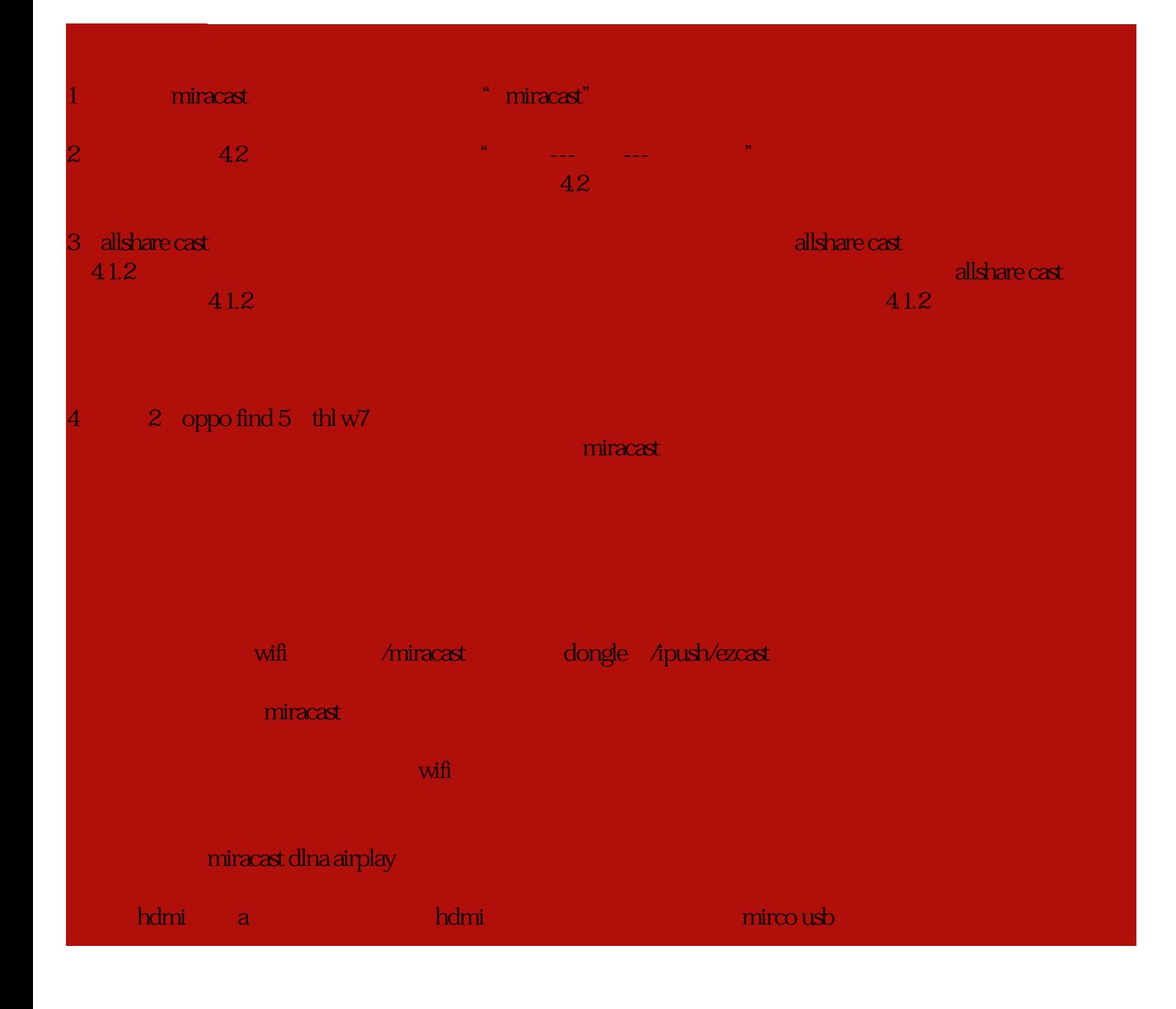

## hdmi usb 2.0 otg<sup>1</sup> dia 1g ddr3 i 1080p30fps u wifi 2.4g ,5g(取决于您家里的无线路由器)软件版本:支持ota升级终端设备系统支持列表:windows xp/vista/7 +  $mac10.7$  +  $iphone4ipad2app android 4.0 apk$ **the straming1080p**。

1 and the state of the state of the state of the state of the state of the state of the state of the state of the state of the state of the state of the state of the state of the state of the state of the state of the stat macbook air pro

 $2$  and  $\frac{u}{\sqrt{2}}$  and  $\frac{u}{\sqrt{2}}$  and  $\frac{u}{\sqrt{2}}$  and  $\frac{u}{\sqrt{2}}$  and  $\frac{u}{\sqrt{2}}$  and  $\frac{u}{\sqrt{2}}$  $3<sub>2</sub>$ 

## $HDMI$